# 3D-Drucker

## Einführung

3D-Drucker eignen sich in der Schule zur Veranschaulichung räumlicher Strukturen (z. B. Prototypen bei CAD, räumliche Modelle in der Mathematik oder in den Naturwissenschaften, Gebäude- und Architekturmodelle in der Kunsterziehung).

# Druckverfahren

## Fused Deposition Modeling (FDM)

Beim FDM-Verfahren wird das zu druckende Objekt Schicht für Schicht computergesteuert aufgebaut, um so dreidimensionale Werkstücke zu erzeugen. Die hierfür üblicherweise verwendeten Werkstoffe sind Kunststoffe, die geschmolzen und durch eine Düse gepresst werden.

Manche Materialien reagieren auf Temperaturschwankungen sehr empfindlich. Ein geschlossenes Druckersystem sorgt für weitgehend gleichbleibende Temperaturen während des Druckvorgangs und damit für präzisere Drucke. Zudem besteht die Möglichkeit, die beim Schmelzvorgang je nach verwendetem Material entstehenden Dämpfe gefiltert abzusaugen.

Für einen günstigen 3D-Druck kommt üblicherweise das Schmelzschichtverfahren (FDM: Fused Deposition Modelling, FLM: Fused Layer Modelling, FFF: Fused Filament Fabrication) zum Einsatz. Hier wird ein Werkstück aus geschmolzenem Kunststoff (Filament, z. B. PLA, ABS, PETG, Nylon, HIPS) bei Temperaturen von 150°C - 260°C schichtweise aufgetragen. Bei größeren Überhängen in dem zu druckenden Objekt sind Stützstrukturen notwendig, die anschließend entfernt werden müssen. Verfügt der Drucker über einen zweiten Druckkopf (Extruder), kann man diese Stützstrukturen aus einen wasserlöslichen Material (PVA) drucken, welches dann leicht und rückstandsfrei aufgelöst werden kann.

Bei zwei Extrudern ist es auch möglich, zweifarbig zu drucken. Mehrfarbige Drucke sind durch anschließendes Bedrucken des Werkstücks mit dem 3D-Tintenstrahlverfahren möglich.

Damit sich das Werkstück während des Druckvorgangs nicht von der Druckplatte löst, gibt es verschiedene Möglichkeiten, die auch vom Druckmaterial abhängen. z. B. Glasplatte mit Haarspray, Pertinaxplatte, Blue Tape. Während man bei PLA auch bei unbeheizten Druckplatten gute Ergebnisse erzielen kann, ist bei anderen Werkstoffen wie ABS eine beheizbare Druckplatte erforderlich. Bei jedem Filament müssen die Temperatureinstellungen für Extruder und Druckplatte passend eingestellt werden.

#### Stereolithographie (SLA)

Lichtempfindliches Harz (Resin) befindet sich in einer kleinen Schale, der Drucktisch taucht kopfüber in das Harz. Durch den transparenten Schalenboden wird das Harz mit den einzelnen Schichtbildern des Druckobjekts mit Licht einer bestimmten Wellenlänge belichtet und härtet aus.

Das Licht kann das Harz nur in einer Schichtdicke (ca. 0,5 mm) aushärten.

Belichtung durch DLP Chips aus Projektoren, LC Displays oder Lasern; deren Auflösung bestimmt die Feinheit des Drucks und die Druckfläche. Diese ist durch Projektion vergrößerbar, dann nimmt man aber eine geringere Detailgenauigkeit des Druckobjekts in Kauf.

Üblich zur Aushärtung ist Licht mit Wellenlängen im UV Bereich.

## Vergleich der Druckverfahren

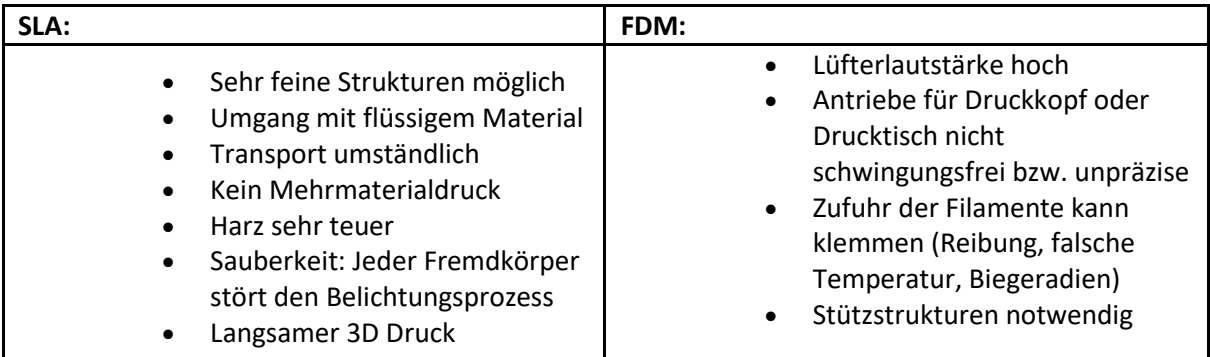

Daneben gibt es auch andere Druckverfahren (z.B. Lasersintern), die in der Schule in der Regel keine Anwendung finden.

## Druckersteuerung

Für die Steuerung des Druckers wird eine entsprechende Software (Slicer) benötigt, welche meist mit dem Drucker mitgeliefert wird. Diese Software erstellt aus 3D-Körpern den entsprechenden Code mit Steuerbefehlen für den 3D-Drucker (z. B. g-code). Viele dieser Softwarepakete sind Open-Source und für verschiedene Drucker geeignet. Die Übermittlung der Daten erfolgt über einen USB-Anschluss oder durch Kopieren auf eine SD-Karte. Ebenso existieren Apps, die den Drucker per LAN oder WLAN steuern können.

Der 3D-Druck großer Werkstücke kann mitunter viele Stunden dauern. Eine Abschätzung der zu erwartenden Druckdauer liefert üblicherweise die Druckersoftware.

# Auswahlkriterien für geeignete Drucker im Schulbereich

Für 3D-Drucker existieren auch viele Bausätze. Diese eigenen sich gut, um die Funktionsweise solcher Geräte kennen zu lernen. Für den produktiven Betrieb sind sie häufig nicht geeignet, da es ihnen oft an der nötigen Betriebssicherheit (u. a. CE) fehlt.

Auswahlkriterien

- Genauigkeit der Druckkopfzuführung und der Bewegung des Druckkopfes bzw. Eintauchmechanik für das Harzbassin
- Größe der kleinsten benötigten Strukturen
- Zeitfenster für 3D Druck
- Geräuschentwicklung
- Ausdünstungen von Filament und Harz
- Abdeckung und/oder Temperatursteuerung
- Materialvielfalt bei Filamenten
- Beschaffenheit des Druckbettes (justierbar, beheizbar, fettfrei)
- Bedienung (einfacher Filamentwechsel, netzwerkfähig, Druck Software, Display, Bedienungsanleitung, Garantie, einfacher Zusammenbau, Firmwareupdate)
- Verschleiß und Verfügbarkeit von Ersatzteilen
- Verarbeitungsqualität (Plastikteile oder Metallbleche, Spindelantriebe)
- Größe des Bauraums (Herstellerangabn beachten)
- Folgekosten (Harz, Filament, Software)
- Umweltschutz

# Sicherheitsbestimmungen

Für den Betrieb in der Schule sind die gängigen Sicherheitsbestimmungen entsprechend der aktuell geltenden RISU zu beachten.